#### УТВЕРЖДАЮ

Заместитель директора **PERSONAL** ФБУ «Пензенский ЦСМ» Ю. Г. Тюрина «20» июля 2020г.

## **Государственная система обеспечения единства измерений**

 $\mu \approx -^{-3}$ 

# **Система автоматизированная информационно-измерительная коммерческого учета электрической энергии ЕНЭС ПС 220 кВ НПС-8 (ВЛ 220 кВ НПС-8 - Киевская)**

### **МЕТОДИКА ПОВЕРКИ**

**МП 498-2020**

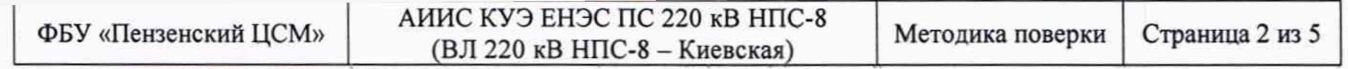

Настоящая методика поверки устанавливает порядок проведения первичной и периодической поверок Системы автоматизированной информационно-измерительной коммерческого учета электрической энергии ЕНЭС ПС 220 кВ НПС-8 (ВЛ 220 кВ НПС-8 - Киевская) (далее по тексту - АИИС КУЭ).

#### **1 ОБЩИЕ ПОЛОЖЕНИЯ**

1.1 Поверке подлежит АИИС КУЭ в соответствии с перечнем измерительноинформационных комплексов (ИИК), приведенном в Паспорте-формуляре Л2202930-07/3-87- ФО.

1.2 2 Первичную поверку АИИС КУЭ проводят после утверждения типа АИИС КУЭ.

1.3 Периодическую поверку АИИС КУЭ выполняют в процессе эксплуатации через установленный интервал между поверками.

1.4 Периодичность поверки АИИС КУЭ - 4 года.

1.5 Внеочередную поверку АИИС КУЭ проводят после ремонта системы, замены ее измерительных компонентов на однотипные, аварий в энергосистеме, если эти события могли повлиять на метрологические характеристики ИК. Допускается проводить поверку только этих ИК.

1.6 Измерительные компоненты, входящие в состав АИИС КУЭ, поверяют в соответствии с интервалом между поверками и нормативными документами, установленными при утверждении их типа. Если очередной срок поверки какого-либо измерительного компонента наступает до очередного срока поверки АИИС КУЭ, поверяется только этот измерительный компонент. При этом поверка АИИС КУЭ не проводится.

1.7 Допускается проведение поверки отдельных измерительных каналов из состава АИИС КУЭ в соответствии с заявлением ее владельца.

#### **2 ОПЕРАЦИИ ПОВЕРКИ**

При проведении поверки выполняют операции, указанные в таблице 1.

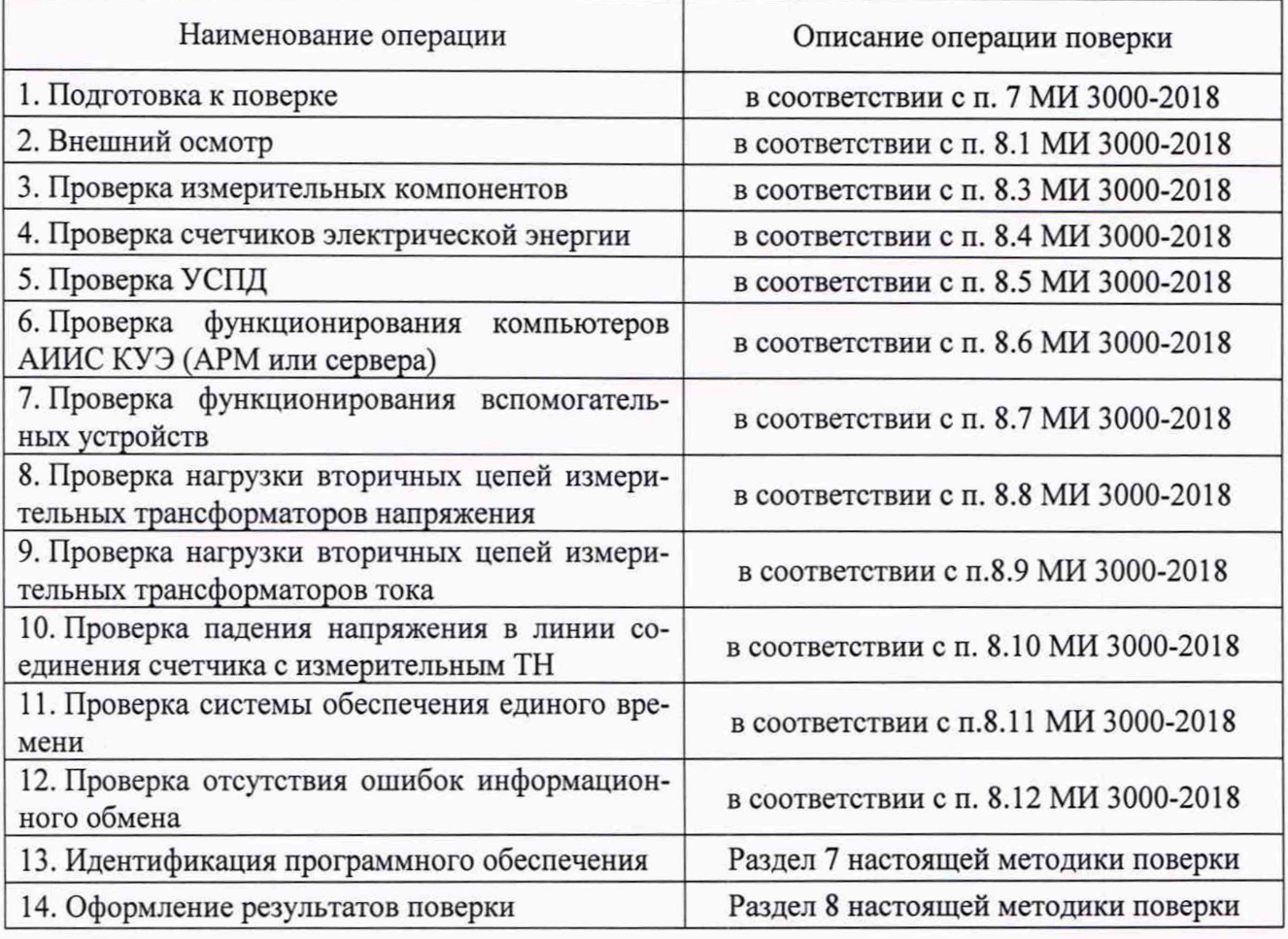

Таблица 1 - Операции поверки

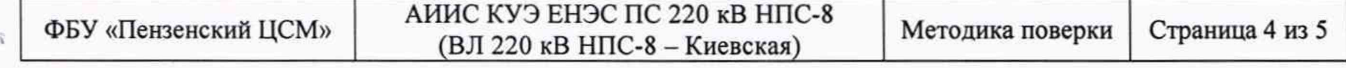

радиочасы РЧ-011/2 (регистрационный номер 35682-07 в Федеральном информационном фонде);

- ТТ по ГОСТ 8.217-2003;
- ТН по МИ 2845-2003, МИ 2925-2003 и/или ГОСТ 8.216-2011;  $\overline{\phantom{0}}$

счетчики Альфа A1800 по документу: «Счетчики электрической энергии трехфазные многофункциональные Альфа А 1800. Методика поверки ДЯИМ.411152.018 МП», утвержденному ГЦИ СИ ФГУП «ВНИИМС» в 2011 г;

- УСПД RTU-325 - по документу: ДЯИМ.466.453.005МП «Устройства сбора и передачи данных RTU-325 и RTU-325L. Методика поверки», утвержденному ГЦИ СИ ФГУП «ВНИИМС» в 2008 г.

Допускается применение аналогичных средств поверки, обеспечивающих определение метрологических характеристик поверяемого средства измерений с требуемой точностью.

#### **4 УСЛОВИЯ ПРОВЕДЕНИЯ ПОВЕРКИ**

При проведении поверки должны соблюдаться рабочие условия эксплуатации компонентов, входящих в состав АИИС КУЭ в соответствии с НД на эти компоненты.

#### **5 ТРЕБОВАНИЯ БЕЗОПАСНОСТИ**

При проведении поверки необходимо соблюдать требования безопасности, предусмотренные «Правилами технической эксплуатации электроустановок потребителей», «Правилами техники безопасности при эксплуатации электроустановок потребителей», «Межотраслевые правила по охране труда (правила безопасности) при эксплуатации электроустановок» ПОТ РМ-016 (РД 153-34.0-03.150), ГОСТ 12.2.007.0, ГОСТ 12.2.007.3, а также указаниями по безопасности, оговоренными в технических описаниях, руководствах по эксплуатации на измерительные компоненты АИИС КУЭ в соответствующей документации на эталоны и другие средства поверки.

### **6 ТРЕБОВАНИЯ К КВАЛИФИКАЦИИ ПОВЕРИТЕЛЕЙ**

К проведению поверки допускается персонал, соответствующий требованиям пунктов 44, 45 Приказа Министерства экономического развития РФ от 30 мая 2014 г. № 326 «Об утверждении критериев аккредитации, перечня документов, подтверждающих соответствие заявителя, аккредитованного лица критериям аккредитации, и перечня документов в области стандартизации, соблюдение требований которых заявителями, аккредитованными лицами обеспечивает их соответствие критериям аккредитации», изучивший настоящую методику поверки и эксплуатационную документацию АИИС КУЭ, а также прошедшие инструктаж по технике безопасности на рабочем месте и имеющие группу по электробезопасности не ниже Ш.

#### 7 **ИДЕНТИФИКАЦИЯ ПРОГРАММНОГО ОБЕСПЕЧЕНИЯ**

7.1 Проверка наименования, идентификационного наименования и номера версии (идентификационного номера) производится для метрологически значимой части программного обеспечения (ПО) в составе, приведенном в таблице 3.

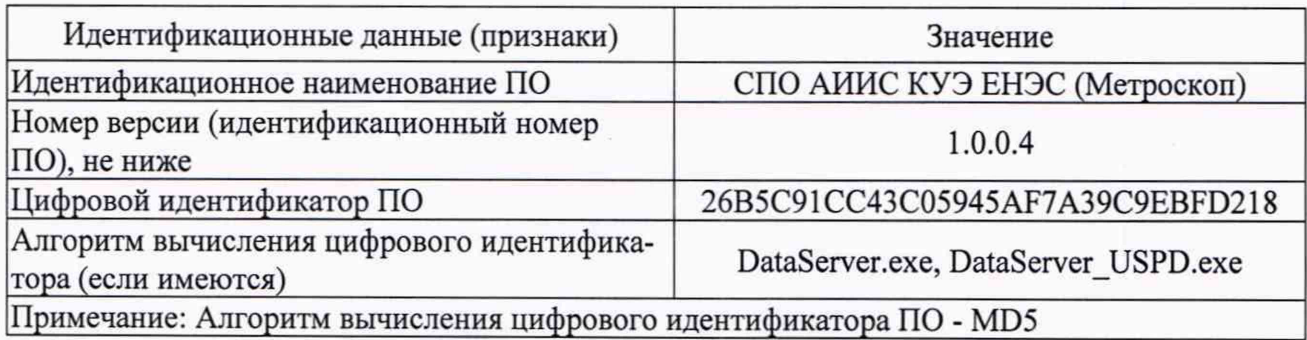

Таблица 3 - Идентификационные данные программного обеспечения

### **3 СРЕДСТВА ПОВЕРКИ**

При проведении поверки применяют средства измерений и вспомогательные устройства, указанные в таблице 2.

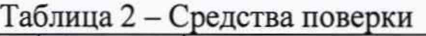

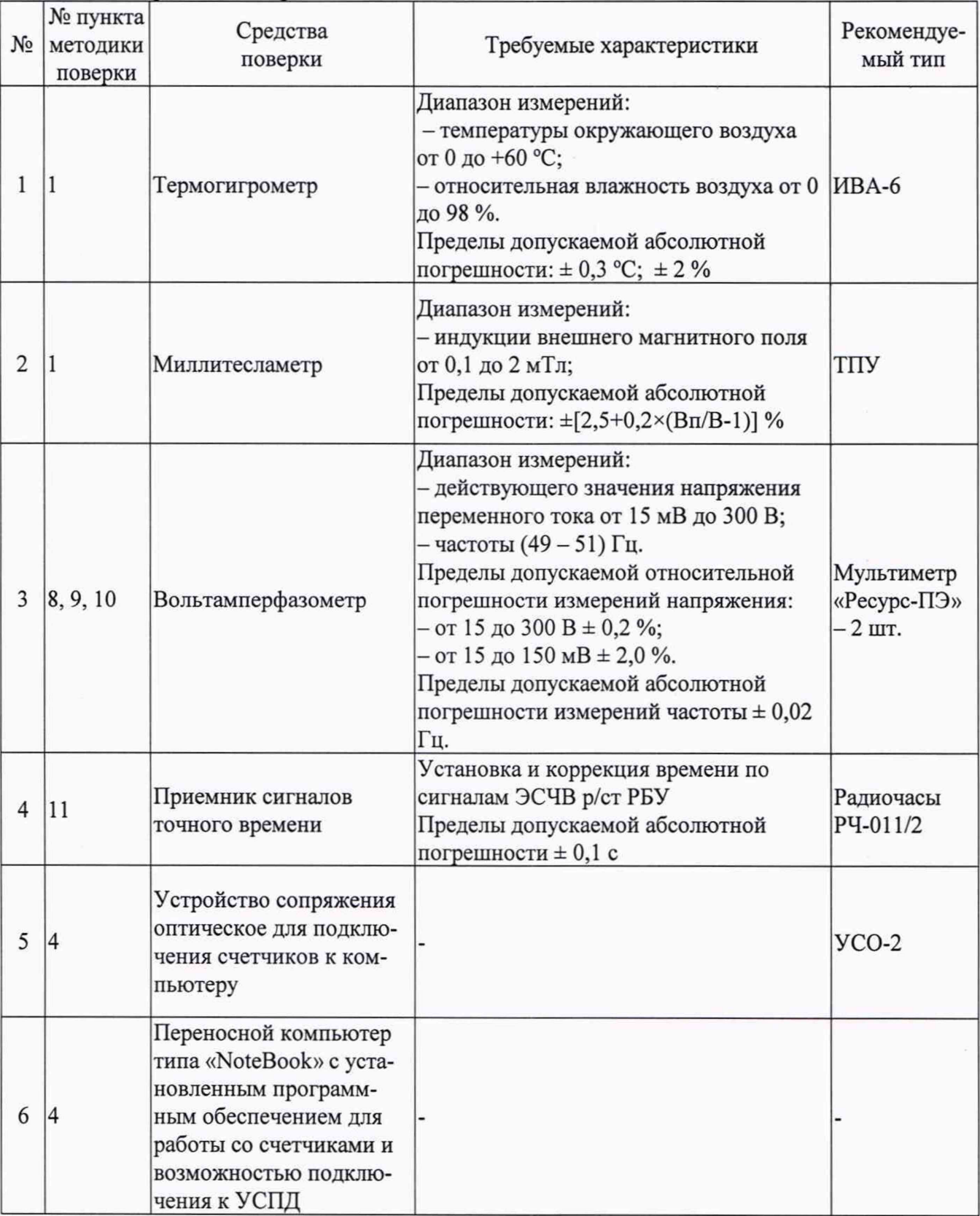

Также при проведении поверки применяют средства измерений в соответствии с методиками поверки, указанными в описаниях типа на средства измерений (измерительные компоненты) АИИС КУЭ:

мультиметр «Ресурс-ПЭ» (регистрационный номер 33750-07 в Федеральном информационном фонде);

7.2 В соответствии с указаниями инструкции оператора считывают с сервера АИИС КУЭ идентификационные наименования и номера версий программ и:

- сличают считанные наименования программ с наименованиями программ, приведенных в таблице 3;

- сличают считанные идентификационные наименования и номера версий программ с приведенными в таблице 3.

Результат проверки считается положительным, если наименования, идентификационные наименования и номер версии программ соответствуют указанным в таблице 3.

7.3 Проверка цифрового идентификатора (контрольной суммы исполняемого кода) программ метрологически значимой части программного обеспечения и алгоритма вычисления цифрового идентификатора производится в следующем порядке:

- на сервере АИИС КУЭ запускают программу расчета контрольной суммы по соответствующему алгоритму и производят расчет контрольной суммы для файлов программ, указанных в таблице 3.

Результат проверки считается положительным, если идентификационное наименование ПО, номер версии (идентификационный номер), цифровой идентификатор ПО не противоречат приведенным в таблице 3.

#### **8 ОФОРМЛЕНИЕ РЕЗУЛЬТАТОВ ПОВЕРКИ**

8.1 На основании положительных результатов поверки АИИС КУЭ оформляется свидетельство о поверке по форме приложения 1 к Порядку проведения поверки средств измерений, требований к знаку поверки и содержанию свидетельства о поверке, утвержденному Приказом Минпромторга от 02 июля 2015 г. №1815.

Примечание: Если в соответствии с заявлением владельца АИИС КУЭ проведена поверка отдельных измерительных каналов из состава АИИС КУЭ с положительными результатами, в свидетельстве о поверке АИИС КУЭ обязательно должен бьггь приведен перечень этих измерительных каналов.

Знак поверки наносится на свидетельство о поверке.

8.2 На основании отрицательных результатов поверки АИИС КУЭ оформляется извещение о непригодности к применению по форме приложения 2 к Порядку проведения поверки средств измерений, требований к знаку поверки и содержанию свидетельства о поверке, утвержденному Приказом Минпромторга от 02 июля 2015 г. №1815.